## **PERSON**

## PERSON.

## PERSON,

 ${\small \texttt{OnEvent}(\texttt{"PERSON", "\_id\_", "\_ "})}$ 

## PERSON:

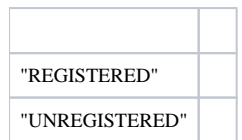